## Examcollection

<http://www.ipass4sure.com/examcollection.htm>

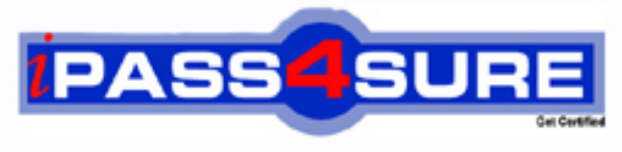

http://www.ipass4sure.com

# **70-330**

### **Microsoft**

Implementing Security for Applications with Microsoft Visual Basic .NET

**http://www.ipass4sure.com/exams.asp?examcode=70-330**

**Thousands of IT Professionals before you have already passed their 70-330 certification exams using the Microsoft 70-330 Practice Exam from ipass4sure.com. Once you start using our 70-330 exam questions you simply can't stop! You are guaranteed to pass your Microsoft 70-330 test with ease and in your first attempt.**

**Here's what you can expect from the ipass4sure Microsoft 70-330 course:**

- **\* Up-to-Date Microsoft 70-330 questions designed to familiarize you with the real exam.**
- **\* 100% correct Microsoft 70-330 answers you simply can't find in other 70-330 courses.**
- **\* All of our tests are easy to download. Your file will be saved as a 70-330 PDF.**
- **\* Microsoft 70-330 brain dump free content featuring the real 70-330 test questions.**

**Microsoft 70-330 Certification Exam is of core importance both in your Professional life and Microsoft Certification Path. With Microsoft Certification you can get a good job easily in the market and get on your path for success. Professionals who passed Microsoft 70-330 Certification Exam are an absolute favorite in the industry. If you pass Microsoft 70-330 Certification Exam then career opportunities are open for you.**

**Our 70-330 Questions & Answers provide you an easy solution to your Microsoft 70-330 Exam Preparation. Our 70-330 Q&As contains the most updated Microsoft 70-330 real tests. You can use our 70-330 Q&As on any PC with most versions of Acrobat Reader and prepare the exam easily.** 

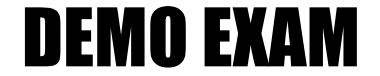

#### For Full Version visit

<http://www.ipass4sure.com/allexams.asp>

#### **QUESTION:** 1

You are an application developer for your company. You develop an application that uses an external class library. You run the Permissions View tool on the class library and receive the following output. Microsoft (R) .NET Framework Permission Request Viewer. Version 1.1.4322.573 Copyright (C) Microsoft Corporation 1998-2002. All rights reserved. minimal permission set: <PermissionSet class="System.Security.PermissionSet" version="1"> <IPermission class="System.Security.Permissions.ReflectionPermission, mscorlib, Version=1.0.5000.0, Culture=neutral, PublicKeyToken=b77a5c561934e089" version="1" Flags="ReflectionEmit"/> <IPermission class="System.Security.Permissions.SecurityPermission, mscorlib, Version=1.0.5000.0, Culture=neutral, PublicKeyToken=b77a5c561934e089" version="1" Flags="SerializationFormatter"/> </PermissionSet> optional permission set: <PermissionSet class="System.Security.PermissionSet" version="1" Unrestricted="true"/> refused permission set: Not specified

You need to add corresponding attributes in your application. Which code segment should you use?

A. <Assembly: ReflectionPermission(SecurityAction.RequestRefuse, \_ ReflectionEmit:=False), \_ Assembly: SecurityPermission(SecurityAction.RequestRefuse, \_ SerializationFormatter:=False), \_ Assembly: PermissionSetAttribute(SecurityAction.RequestOptional, Unrestricted:=True)>

B. <Assembly: ReflectionPermission(SecurityAction.RequestMinimum, \_

ReflectionEmit:=False), \_ Assembly: SecurityPermission(SecurityAction.RequestRefuse, \_ SerializationFormatter:=False), \_ Assembly:

PermissionSetAttribute(SecurityAction.RequestRefuse, Unrestricted:=True)>

C. <Assembly: ReflectionPermission(SecurityAction.RequestMinimum, \_

ReflectionEmit:=False), \_ Assembly: SecurityPermission(SecurityAction.RequestMinimum, \_ SerializationFormatter:=False), \_ Assembly:

PermissionSetAttribute(SecurityAction.RequestOptional, Unrestricted:=True)>

D. <Assembly: ReflectionPermission(SecurityAction.RequestMinimum, \_ ReflectionEmit:=True),

\_ Assembly: SecurityPermission(SecurityAction.RequestMinimum, \_ SerializationFormatter:

=True),\_ Assembly: PermissionSetAttribute(SecurityAction.RequestOptional, Unrestricted:=True)>

#### **Answer:** D

#### **QUESTION:** 2

You are an application developer for your company. You create a Web application that is used by

all users in the company. The application is hosted on the intranet Web server, which is named WebServer. WebServer has IIS 5.0 installed. The Web application is configured to use Integrated Windows authentication. The Web.config file specifies that the authentication mode is set to Windows. The application connects to a Microsoft SQL Server database named DataStore. The database is located on WebServer. The SQL Server computer is configured with SQL Server logins disabled. The database connection code is shown in the following code segment.

Dim myConnStr As String

myConnStr = "Initial Catalog=""DataStore"";"

myConnStr = myConnStr & "Data Source=localhost;Integrated Security=SSPI;"

Dim myConn As New SqlConnection(myConnStr)

Dim myInsert As String

myInsert = "INSERT INTO Customer (CustomerID, Name) Values('123', 'John Doe')"

Dim myCmd As New SqlCommand(myInsert) myCmd.Connection=myConn myConn.Open()

myCmd.ExecuteNonQuery()

myCmd.Connection.Close()

When you run the application by using Microsoft Internet Explorer, you receive an error message that reads in part: "Login failed for user WebServer\ASPNET." You need to ensure that the application can run successfully without prompting the user for a user name and password. What should you do?

A. Change the authentication mode in IIS to basic authentication. Update the connection string.

B. Change the authentication mode in IIS to Anonymous and supply a login ID and password for a SQL Server login account that has access to the database. Update the connection string.

C. Enable Integrated Windows authentication in Internet Explorer.

D. Enable impersonation in the Web.config file.

#### **Answer:** D

#### **QUESTION:** 3

You are an application developer for your company. You are developing a Windows Forms application. You deploy a supporting assembly named MyAssembly.dll to the global assembly cache. During testing, you discover that the application is prevented from accessing MyAssembly.dll. You need to ensure that the application can access MyAssembly.dll. What should you do?

A. Digitally sign the application by using a digital certificate.

B. Run the caspol.exe -s on command from the command line.

C. Run the Assembly Linker to link MyAssembly.dll to the application.

D. Modify the security policy to grant the application the FullTrust permission.

#### **Answer:** D

#### **QUESTION:** 4

You are an application developer for your company. You maintain a Windows Forms application. Data entry logic for the application is enforced by the user interface layer. The application contains assemblies that communicate data changes to the database. The application also contains assemblies that implement business logic. You create a new assembly named NewAssembly, which is called from the user interface. Values are passed to NewAssembly, which performs calculations by using the data. NewAssembly calls a separate assembly to store the resulting data in a database. You need to perform unit testing on the application to identify security vulnerabilities caused by unanticipated use of the application. Which two actions should you perform? (Each correct answer presents part of the solution. Choose two.)

A. Test the application by calling NewAssembly directly.

B. Test the application to verify whether it performs to the original functional specifications.

C. Test the application by using a domain administrator account.

D. Test the application by using the account of a user who should not have access to the application.

#### **Answer:** A, D

#### **QUESTION:** 5

You are an application developer for your company. You are testing an application that was developed by another developer. The application maintains its own list of authorized users. Each user is assigned a security level of 1, 2, or 3. When a new user account is created, the security level for that user is entered into a text box. The new user account information is saved in a Microsoft SQL Server table by using a stored procedure. You verify that user accounts that have any of the three security levels can perform only the intended actions within the application. You need to identify any security vulnerabilities in the portion of the application that creates new user accounts. What should you do first?

A. Use SQL Query Analyzer to create a new user account that has a security level of 2. Test the application to see if the new user account can log on to the application.

B. Create a new user account that has a security level other than 1, 2, or 3. Test the application to see what the new user account can do.

C. Use Osql.exe to call the stored procedure and create a new user account that has a security level of 3. Test the application to see what the new user account can do.

D. Create a new user account that has a security level of 3. Test the application to see what the new user account can do.

#### **Answer:** B

#### **QUESTION:** 6

You are an application developer for your company. The company maintains an internal, selfsigned certification authority (CA). You are releasing a new internal Windows Forms application. A written company policy prohibits internal applications from running on client computers unless

the identity and integrity of those applications can be proven. The Microsoft .NET Framework on all client computers is configured to enforce this restriction. You need to ensure that your application will run when installed on all client computers. Your solution must not require any financial expenditure. What should you do?

A. Use a software publisher certificate issued by the internal CA to sign the application assemblies. B. Use a software publisher certificate issued by a third-party commercial CA to sign the application assemblies.

C. Run the Certificate Creation tool and the Software Publisher Certificate Test tool before distributing the application to client computers.

D. Distribute the application as an e-mail attachment. Digitally sign the e-mail message before sending it to all company users.

#### **Answer:** A

#### **QUESTION:** 7

You are an application developer for your company. You create an ASP.NET Web application. The application allows customers to select items for purchase. During the active session of a customer, data about the quantity and price of items selected by the customer is stored in a cookie on the client computer. You need to test the application for security vulnerabilities. What should you do?

A. Test the application by using a browser that has cookies disabled.

B. Test the application by selecting 150 items for purchase.

C. Test the application by using a cookie that you create in a text editor.

D. Test the application by using the five most common Internet browsers.

#### **Answer:** C

#### **QUESTION:** 8

You are an application developer for your company. You are developing an application that can be extended by using custom components. The application uses reflection to dynamically load and invoke these custom components. In some cases, custom components will originate from a source that is not fully trusted, such as the Internet. You need to programmatically restrict the code access security policy under which custom components run so that custom components do not run with an elevated permission grant. What are two possible ways to achieve this goal? (Each correct answer presents a complete solution. Choose two.)

A. Create a new application domain and set the security policy level. Run custom components in this application domain.

B. Use permission class operations to modify the security policy.

C. Implement custom permission classes to protect custom component resources.

D. Programmatically modify the machine-level security policy file after loading a custom

component.

#### **Answer:** A, B

#### **QUESTION:** 9

You are an application developer for your company, which is named Humongous Insurance. You are developing an application to manage medical insurance claims. The application includes a serviced component named ClaimRecord. The business rules implemented by the application allow only those users who are members of the HumongousInsurance\ClaimsProcessor domain group to access the ClaimRecord component. You apply attributes to the ClaimRecord component to enable role-based security. You use the following assembly-level attribute to add a role named ClaimsProcessor to the COM+ application that hosts the ClaimRecord component.

<Assembly: SecurityRole("ClaimsProcessor")>

You deploy the ClaimRecord component to your staging server. You log on to the application by using a user account that is a member of the HumongousInsurance\ClaimsProcessor domain group. When your application attempts to access the ClaimRecord component, an UnauthorizedAccessException exception is thrown. You need to modify the ClaimRecord component or reconfigure the COM+ application so that access is granted. You need to achieve this goal without compromising the security requirement of the ClaimRecord component. What should you do?

A. Replace the assembly-level attribute with the following attribute. <Assembly: SecurityRole("ClaimsProcessor", SetEveryoneAccess:=True)>

B. Replace the assembly-level attribute with the following attribute. <Assembly: SecurityRole("HumongousInsurance\ClaimsProcessor")>

C. Add the SuppressUnmanagedCodeSecurity attribute to the ClaimRecord component.

D. Using the Component Services tool, add the HumongousInsurance\ClaimsProcessor domain group to the COM+ ClaimsProcessor role.

#### **Answer:** D

#### **QUESTION:** 10

You are an application developer for your company. The company runs an e-commerce Web site. Users log on to the Web site by using a password. Passwords are stored in a text file. The following code segment prepares the passwords for storage.

Function HashPassword(ByVal Pwd As String) As String

Return FormsAuthentication.HashPasswordForStoringInConfigFile(Pwd, "SHA1") End Function Users of the Web site are creating passwords that are easily cracked by dictionary attacks.

You need to decrease the likelihood that a dictionary attack will succeed if the password file is stolen, without restricting the passwords that users can create. What should you do?

A. Create a dictionary file that contains common words. Write additional code to reject passwords that match the entries in the dictionary.

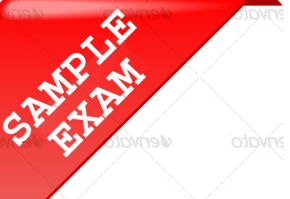

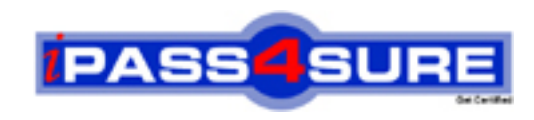

#### **Pass4sure \$89 Lifetime Membership Features;**

- Pass4sure \$89 Lifetime Membership includes Over **2500** Exams in One Price.
- All Pass4 sure Questions and Answers are included in \$89 package.
- **All** Pass4sure audio exams are included **free** in package (S[ee List\)](http://www.ipass4sure.com/study-guides.asp).
- All Pass4 sure study quides are included free in package (S[ee List\)](http://www.ipass4sure.com/audio-exams.asp).
- Lifetime login access, no hidden fee, no login expiry.
- **Free updates** for Lifetime.
- **Free Download Access** to All new exams added in future.
- Accurate answers with explanations (If applicable).
- Verified answers researched by industry experts.
- Study Material **updated** on regular basis.
- Questions, Answers and Study Guides are downloadable in **PDF** format.
- Audio Exams are downloadable in **MP3** format.
- No **authorization** code required to open exam.
- **Portable** anywhere.
- 100% success *Guarantee*.
- **Fast, helpful support 24x7.**

View list of All exams (Q&A) provided in \$89 membership; http://www.ipass4sure[.com/allexams.as](http://www.ipass4sure.com/allexams.asp)p

View list of All Study Guides (SG) provided FREE for members; http://www.ipass4sure[.com/study-guides.asp](http://www.ipass4sure.com/study-guides.asp)

View list of All Audio Exams (AE) provided FREE for members; http://www.ipass4sure[.com/audio-exams.asp](http://www.ipass4sure.com/audio-exams.asp)

Download All Exams Sample QAs. http://www.ipass4sure[.com/samples.asp](http://www.ipass4sure.com/samples.asp)

To purchase \$89 Lifetime Full Access Membership click here (One time fee) http[s://www.regnow.com/softsell/nph-sof](https://www.regnow.com/softsell/nph-softsell.cgi?item=30820-3)tsell.cgi?item=30820-3

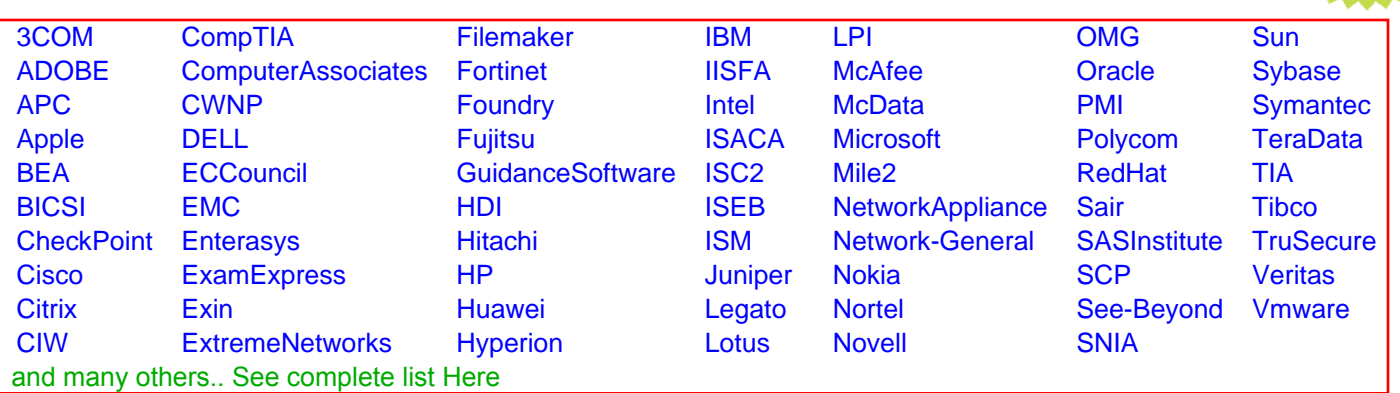

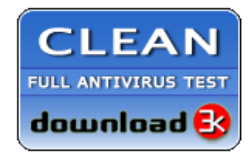

**Editor's Review EXCELLENT** 含含含含 SOFTPEDIA<sup>®</sup>

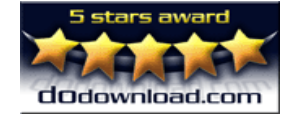

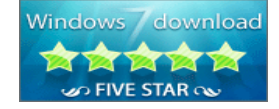

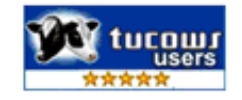

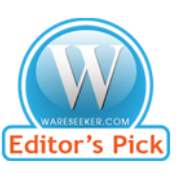

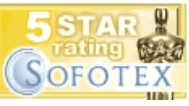

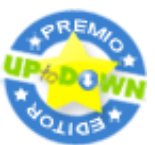

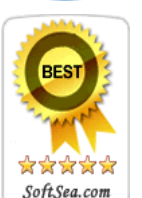

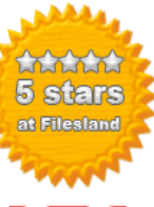

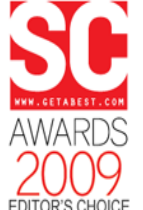

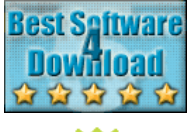

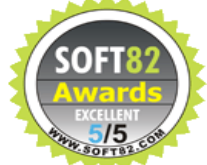